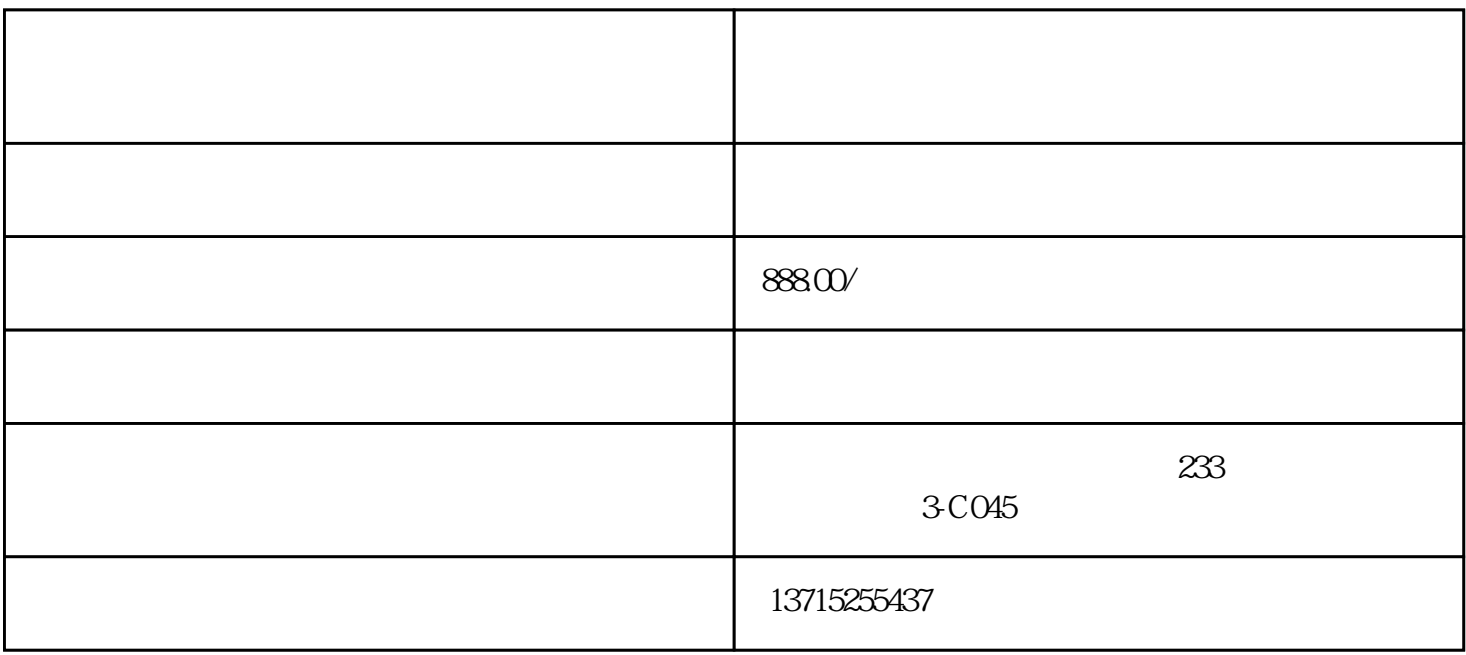

, we are the contract of the contract of the contract of the contract of the contract of the contract of the contract of the contract of the contract of the contract of the contract of the contract of the contract of the

 $\blacksquare$ ,

 $2017$  11

1.  $\blacksquare$ 

1 and  $\alpha$  is the set of  $\alpha$  is the set of  $\alpha$ 

 $3\,$ 

- $4$
- $2.$
- $1$
- 

## $2<sub>l</sub>$

- $1$
- $2$
- 
- $m$ , and  $m$  , and  $m$  , and  $m$  , and  $m$  must be expressed by  $m$ , and  $m$
- 
- 1 and  $\alpha$  $3$  $)$ , 4
	- -
- $3<sub>2</sub>$ 
	- -
- 
- -
- 
- -
- 
- 
- 
- $1$
- 

 $2\sigma$ 

- 
- $3 \sim 3$